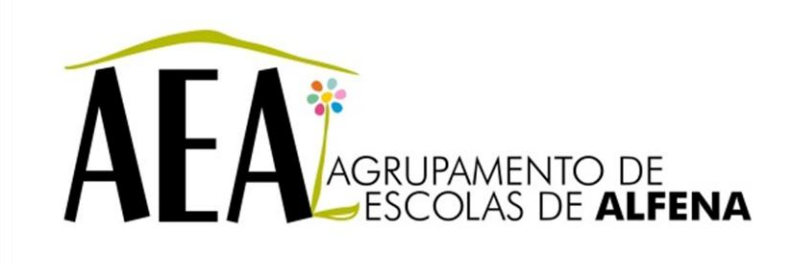

Manual e Instruções para a resolução de problemas comuns nos equipamentos

**Usar o Desfragmentador de disco no Windows Vista e Windows 7**

## **PTE 2012/2013**

## **Usar o Desfragmentador de disco no Windows Vista e Windows 7**

## **Entender a desfragmentação de disco**

Com o tempo, o computador cria, exclui e move muitos arquivos, de vários tamanhos diferentes, na unidade de disco rígido. Essa utilização normal do computador deixa fragmentos de arquivos separados e desorganizados.

O Desfragmentador de disco consolida os arquivos fragmentados e depois os reorganiza em espaços contínuos de armazenamento. Como resultado, a unidade de disco rígido passa a operar de forma mais eficaz. A HP recomenda desfragmentar a unidade de disco rígido pelo menos uma vez por mês.

Você pode tanto definir que o Desfragmentador de disco seja executado em um horário programado (recomendado), como desfragmentar você mesmo a máquina, de vez em quando.

Diferentemente dos produtos anteriores, a versão do Desfragmentador de disco do Windows Vista e Windows 7 não exibe uma barra de andamento nem diagramas coloridos para mostrar as condições do disco. Exibe a simples mensagem *Desfragmentando um disco rígido*.

## **Iniciar o Desfragmentador de disco**

É simples usar o Desfragmentador de disco, que funciona sem supervisão, uma vez iniciado. Dependendo do tamanho da unidade de disco rígido e da quantidade de arquivos fragmentados, a desfragmentação pode demorar mais de uma hora.

Siga as instruções abaixo para iniciar a desfragmentação da unidade de disco rígido.

- 1. Clique em Iniciar e digite Desfragmentador de disco (*Disk Defragmenter*) no campo Pesquisar. Selecione Desfragmentador de disco (*Disk Defragmenter*) quando este se tornar disponível.
- 2. Se solicitado, permita que a ação tenha prosseguimento. A janela Desfragmentador de disco aparece.
- 3. Para modificar ou criar uma agenda de desfragmentação, clique no botão Modificar agenda.
- 4. Para desfragmentar manualmente o disco rígido, clique em Desfragmentar agora.

Não use o computador enquanto o Desfragmentador de disco estiver em execução.